JDU: Disk Usage Crack With License Code Free

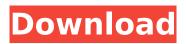

### JDU: Disk Usage Crack + Download [March-2022]

- Over 1,000,000 user ratings on CNET - Included with JDK 1.1 Description: JDU is designed to help you track down and clean up space taken by unused or unused installation packages, setup environment variables, old configuration files etc. It's also very useful when you are running low on disk space. JDU is very light, it hardly uses any resources and it can help you to keep the system tidy and keep it light by cleaning up unused files. It has the ability to track down and clean up space and files in batches, or on a per application basis. For more information, see the Disk Usage is a handy application designed to inform you about the space occupied by your programs. It's most useful when you find yourself out of disk space, and need to track down all of the junk that's hiding in the nooks and crannies of your filesystem, just begging to be deleted. JDU: Disk Usage Description: -Over 1,000,000 user ratings on CNET - Included with JDK 1.1 Description: JDU is designed to help you track down and clean up space taken by unused or unused installation packages, setup environment variables, old configuration files etc. It's also very useful when you are running low on disk space. JDU is very light, it hardly uses any resources and it can help you to keep the system tidy and keep it light by cleaning up unused files. It has the ability to track down and clean up space and files in batches, or on a per application basis. For more information, see the For the third and final part of our series on how to write Java applications in the Eclipse IDE, in this video, we show how to write unit tests for our application. At Number26 we develop Java software solutions for the Enterprise. We build beautiful, secure and easy to maintain software. We start by discussing what functional requirements, end-to-end and regression testing are. We then show how to use the Eclipse IDE to create a small end-to-end test to verify against our application solutions. Finally, we cover using the Eclipse IDE to create tests for our application that can run in different environments and use the test data effectively. By: Dirk Hohndel Microsoft MVP http

### JDU: Disk Usage Crack+ With Product Key Free [Latest]

JDU: Disk Usage Full Crack is a simple to use app. Once it's installed, you'll be able to start using it from the Menubar to find the best spot for all the background files that are taking up too much space. JDU will also report on the actual space used by each program and even use a built in GPSlike unit to track where each program is located and your point in the world. JDU: Disk Usage Features: \* Track \* Statusbar \* Deskbar \* Statusbutton \* Groups and \* Treeview widget \* Easy Size Adjustment \* Item sized \* Individual Screen Sizes \* No Calculator! \* Icon view and \* Bottom toolbars \* Clock view and \* Bottom toolbars \* High Contrast and \* Special Magic UI \* Dockable \* Mark in use \* No need to restart the application \* Undockable \* Snowglass mode \* Apple's Carbon Support \* GDK\_EXPLICIT\_CONTROL \* GDK\_NO\_EXPLICIT\_CONTROL \* GDK\_IS\_FOCUSED \* GDK\_ICON\_FOCUS \* GDK\_ICON\_FOCUS\_CHILD \* GDK\_NO\_FOCUS \* GDK\_HAS\_WINDOW \* GDK\_WIDGET\_FOCUS \* GDK\_WIDGET\_HAS\_WINDOW \* GDK\_WINDOW\_MOVES\_FORCE\_REDIRECT \* GDK\_SET\_WINDOW\_FLAGS \* GDK\_GET\_WINDOW\_FLAGS \* GDK\_HAS\_PRELIGHT \* GDK\_HAS\_KEY \* GDK\_IS\_MOUSE\_BUTTON \* GDK\_IS\_SHIFT\_KEY \* GDK\_IS\_SUPER\_KEY \* GDK\_IS\_RELEASE\_KEY \* GDK\_IS\_MOD1\_KEY \* GDK\_IS\_MOD4\_KEY \* GDK\_IS\_BUTTON1\_KEY \* GDK\_IS\_BUTTON3\_KEY \* GDK\_IS\_BUTTON2\_KEY \* GDK\_IS\_BUTTON4\_KEY \* GDK\_IS\_BUTTON5\_KEY \* GDK\_IS\_BUTTON4\_KEY b7e8fdf5c8

# JDU: Disk Usage Crack + Free Download [Win/Mac]

JDU: Disk Usage is a handy application designed to inform you about the space occupied by your programs. It's most useful when you find yourself out of disk space, and need to track down all of the junk that's hiding in the nooks and crannies of your filesystem, just begging to be deleted. JDU: Disk Usage brings a familiar window to the desktop, providing a guick and painless view of the disk space on your system. You can then browse through the list and delete such files as want or need them. JDU: Disk Usage's customizations and innovations make the product a unique and useful tool for the Windows user. So, decide for yourself whether JDU: Disk Usage is for you. JDU: Disk Usage: The Free, Open Source Disk Usage Application We hope you enjoy JDU: Disk Usage. This application is the original IDU: Disk Usage. It has been completely rewritten from the ground up and includes many new features. In addition, we also have included a number of new tweaks to make your use of JDU: Disk Usage even easier. IDU: Disk Usage is completely free software and is published under the GNU Public License. If you like JDU: Disk Usage, please consider making a donation to the maintainers. -Kirill Smelaya, From the JDU Team JDU: Disk Usage is a very handy application that could potentially save you a large number of hours lost to finding files that are hidden in your registry. When a CD Rom, DVD drive or other file system is connected, JDU: Disk Usage displays a list of files that are currently sitting on the root directory. You can right click on any item in the list and choose to delete the file to remove it completely from your system. JDU: Disk Usage is a freeware application and ships with no cost for users. IDU: Disk Usage is the original disk usage utility for Windows. Using IDU: Disk Usage you can keep your system from using unneccessary disk space. When a CD Rom, DVD drive or other file system is connected. IDU: Disk Usage displays a list of files that are currently sitting on the root directory. You can then right click on any item in the list and choose to delete the file to remove it completely from your system. Additionally, JDU: Disk Usage features a detailed reports that displays the disk space used by

### What's New in the JDU: Disk Usage?

The simple, easy-to-use, and free Disk Usage app will analyze your computer and make it more space available. By using the disk space analyzer, you can easily find out which application occupies the most space, and for how long. You can easily delete the cache of an application (using either the Mac OS X trashcan or the Finder), by either dragging its icon to the trash or by moving its.app to the Applications folder. You can also clear a particular folder's space by simply selecting it in the Finder, and pressing cmd+ delete. JDU can also alert you when the disk space (and your applications) get low! Main features: 1. Analyse and report disk space used by each application (and all other files on your computer). 2. Create your own rules based on your computer usage. 3. Automatically analyze your disk and report disk space used for each application. 4. Easy to use, no extra software required. JDU has no menu bar icon, and no admin rights or compatibility issues. While I have always felt inclined to protect those who can't protect themselves, I have learned that is not always possible. I have heard many stories of men and women helplessly dealing with their partner's misdeeds and no one is supposed to comment on it and even worse, there are no laws on the books that can protect them or their children. Tuff on Men "Crap, my kid is gone, better run!" Some things are just unexplainable: grandma walks in on grandpa having a sloppy second at a Wendy's drive thru and decides to stick around and talk to him, grandma has a sore throat and the kids can't go out of the house, the lights go out and the air conditioning goes out simultaneously, etc. You get the point. So, when you hear that your guy is involved with someone else, it can be a huge shock. But, the bottom line is that it is his choice. If he has a problem with you and cannot change that, then he will need to do whatever it takes to get away from you. In the case of men, it is pretty easy to move on. Men just get up and go and they carry their personal belongings with them, or they lock the door behind them. Women on the other hand tend to keep a lot of clutter in their homes and if their guy leaves, the "clutter" is usually

# System Requirements:

Minimum: OS: Windows XP/Vista/Windows 7/Windows 8/Windows 10 (32-bit & 64-bit) CPU: 2GHz processor Memory: 512MB RAM Hard disk: 5GB available space Recommended: CPU: 2.5GHz processor Memory: 1GB RAM Hard disk: 10GB available space Game Features: •

https://vdsproductions.nl/cvpheros-ts-doctor-crack-activation-key-free-download-3264bit/ https://bestwaytofreedom.com/vladovsoft-bargen-crack-download-latest/ https://www.febea.fr/sites/default/files/webform/cv/mancsham484.pdf https://www.careerfirst.lk/sites/default/files/webform/cv/wakeale509.pdf https://haldibazaar.com/bplan-data-recovery-software-crack-free-download/ https://conbluetooth.net/wp-content/uploads/2022/07/trykeil.pdf http://rsglobalconsultant.com/wpcontent/uploads/2022/07/Option Trading Workbook Crack Free Download-2.pdf https://wozyzy.com/upload/files/2022/07/23USOs8ZbktyCVBgMoBP\_04\_592ffee4702eb7b842bfb00f6 c0fa2d8 file.pdf http://www.gambians.fi/w32-magania-trojan-cleaner-crack-free-x64-latest-2022/healthy-diet/ https://koshmo.com/?p=45279 http://ballyhouracampervanpark.ie/wp-content/uploads/2022/07/gorlasc.pdf https://englishskills.org/blog/index.php?entryid=3987 https://hanffreunde-braunschweig.de/password-recovery-engine-for-excel-crack-3264bit/ http://datukdrkuliit.com/?p=5758 http://vesinhnhatrang.com/?p=6478 https://www.dandrea.com.br/advert/packpal-ping-utility-with-registration-code-for-windows-updated/ https://www.velocitynews.co.nz/advert/la-frontend-free-download-pc-windows/ https://mystery-home-shop.com/wp-content/uploads/2022/07/lanflo.pdf

https://btr-pen.com/wp-content/uploads/2022/07/HDD\_Informer.pdf

http://dirkjuan.com/weather-ping-crack-free-download-for-windows/